# **BRIEFING SHEET**

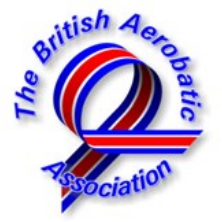

## **The BAeA has set a "Free Unknown" programme as the 4th sequence for Intermediate pilots at the Peterborough Conington Junior Nationals:**

- to help GBR team members understand the Free Unknown process ahead of the inaugural Intermediate World Championships in South Africa later this year
- to add an extra challenge and broaden the experience of domestic Intermediate pilots.

### **The processing of a Free Unknown sequence is conducted as follows:**

- 1. Lots are drawn for all pilots to select a number from 1 up to a limit of 10. If more than 10 pilots are present only those selecting the numbers 1-10 take part in the ensuing process; if less than 10 take part then all pilots ballot again and some receive a 2<sup>nd</sup> number.
- 2. Each selected pilot in turn now submits a figure according to the rules in CIVA section-6 part-1.
- 3. Figures are drawn on a flip-chart for all to see, and must be annotated with the relevant Aresti codes and K-factors. The Contest Director and Chief Judge will check them for eligibility.
- 4. A rejected figure (i.e. due to ineligible content or any elements that are duplicated in another figure already submitted) must be revised, or an alternative figure drawn and approved, before the next pilot takes his/her turn.
- 5. The ten approved figures are transferred into the computer (OpenAero or Visio Aresti) and given a code letter from A to J. A printed copy of this is circulated to all pilots in the category.
- 6. Pilots may now design sequences that use all ten figures as drawn, orientated in either direction on either axis, plus 1 to 4 link figures – the sequences thus comprise 11 to 14 figures.
- 7. The additional 1 to 4 link figures may be used to change the direction of flight on the main or cross axis by 90° or 180° and/or revise the flight-path from erect to inverted or vice-versa etc.
- 8. In power sequences the linking figures equally share a total of 24K regardless of their normal Aresti K-value, so there can be one link figure @ 24k, two @ 12k each, three @ 8k each or four @ 6k each. The sequence total-K is thus the sub-total of the 10 approved figures plus 24. FYI - in glider sequences there are seven selected figures plus just two links that total 10K.
- 9. Completed sequences are submitted to and reviewed by the CD and CJ, must be corrected if necessary, and then published with an identifying letter from A to …however many there are.
- 10. Each pilot must by a given time choose to fly any one of the published sequences, not necessarily their own, and inform the scorer of the sequence identity letter.

## **Where you should start:**

Browse to <http://www.fai.org/aerobatics> and from the Documents page select Sporting Code and download '**Sporting Code Section 6 - Part 1 (Powered Aerobatics) Edition 2014-1'**. The figures which may be used in Free Unknown sequences are all shown in chapter 9, the Intermediate ones being the same as for the Yak-52 category as identified by the blue 'Y' symbol in a rectangle. For link figures you may use and repeat any Aresti elements even if they are already used within in the 10 selected figures. Section-6 requires the link figures to be 'simple' … but that's all.

#### **What to do next:**

 Prepare several figures that you and your aeroplane can do well. The allowable figures begin on page 88 and conclude on page 110. Take care; this is not an easy table to get around.

- You must also check the footnotes on each page. For example, with figure 1.2.1.3 on page 89 the vertical roll is not allowed in Yak 52/Intermediate although, because it is allowed in Advanced, it is still printed in blue; look at the bottom of the page however and you will see a footnote that says "Yak 52: Figures 1.2.1.x to 1.2.4.x: No vertical roll elements".
- The rolls you can add to the base figures begin on page 104, with some notes on page 103.
- As an alternative, you can set up Power > CIVA > Intermediate > Programme 4 rules in OpenAero and create your fancied figures – if any are illegal you will see some appropriate advice in red within the Alerts area. Visio Aresti offers a similar process, if you have that.

#### **Here's the plan for the Nationals:**

- The drawing of lots to determine the order that pilots submit their figures will take place at **1830 on Thursday 31st July** … so be there, and don't be late!
- Figure submissions will be done on a flip chart in front of all other competitors.
- Pilots should come prepared with the catalogue numbers and K factors for their figures as they must add this information to the drawn figure too.
- Refer now to Section-6 page 34; this free unknown will be run as a Programme 4, therefore the minimum K-factor for your figure is 15K and the maximum is 25K.
- You should prepare several figures as no catalogue number can be repeated. Thus if you want to submit a pull - pull - pull humpty and someone has already drawn one, or if your figure has a 2x4 hesitation roll and someone has already used it, then you can't.
- You will also note on pages 34 and 35 that there are other limitations too, for example one flick roll is required but there must be no more than two, so if you have prepared a figure with a flick and two pilots have already drawn figures with flicks, then you can't.
- Prepare, prepare, prepare … !

Once we have ten legal figures drawn and circulated, all Intermediate pilots will be invited to design and submit sequences that uses these ten figures plus one to four linking figures as above.

#### **Sequence submission:**

- The deadline for pilots to submit their Free Unknown sequences is **0900 on Friday August 1st**.
- It is not mandatory to submit a sequence, but this is clearly risky as none of the published selection may suit you or your aeroplane.
- The CD and CJ will also submit a sequence, just in case …
- All submitted sequences will be published with identifying letters A to (whatever).
- Each pilot must choose which sequence they will fly by **10:00 on Friday**, and tell the scorer.
- Pilots do not have to fly their own sequence if they prefer someone else's that is fine.
- Any pilot who does not choose a sequence by the deadline will have to fly the 'default' version designed by the CD / CJ.

#### **The best of luck, and remember –** *have fun* **… !!**

*BM / NHB July 2014*